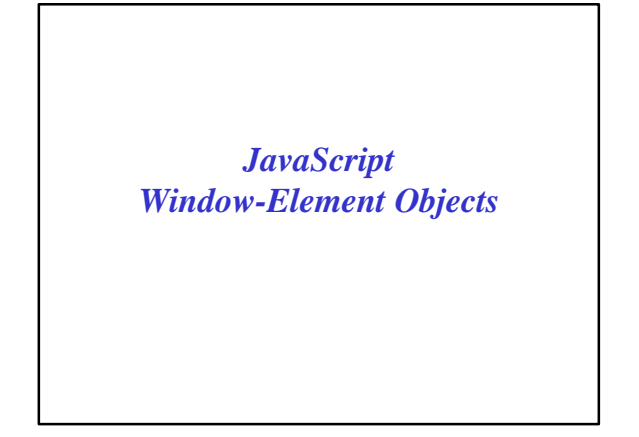

## *The window Object*

- The *window* object is at the top of the object hierarchy.
- A *window* object exists for each open browser window.
- The properties of this object describe the document in the window and provide information about the window.

CS 4390 Web Programming JavaScript 2014

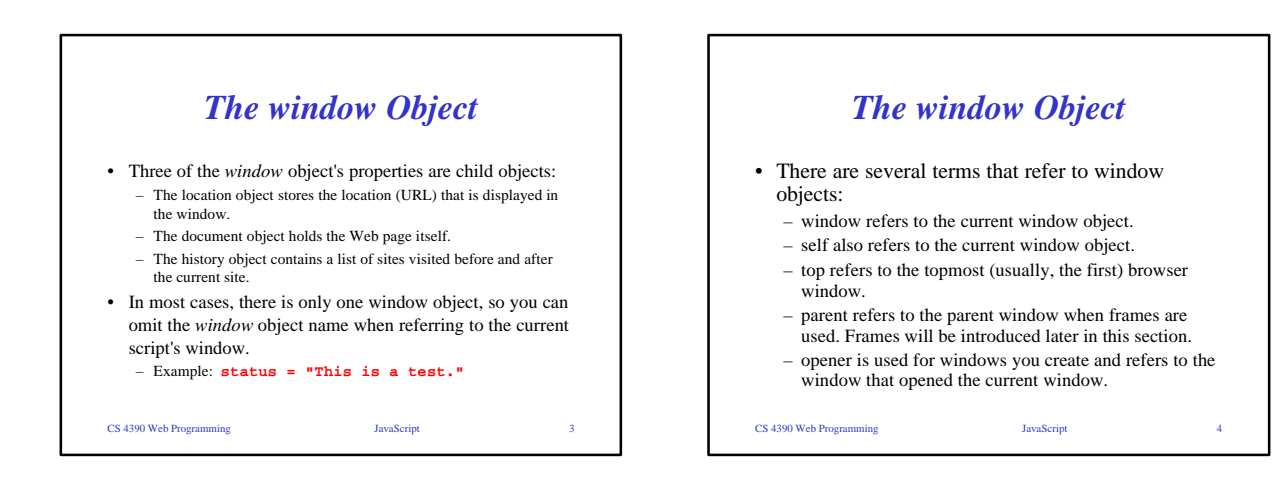

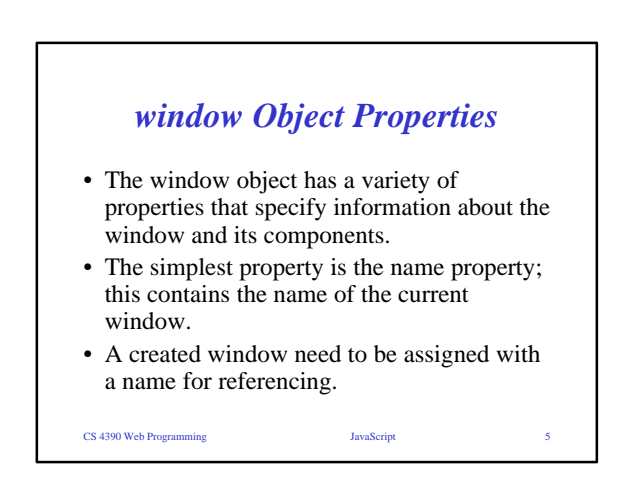

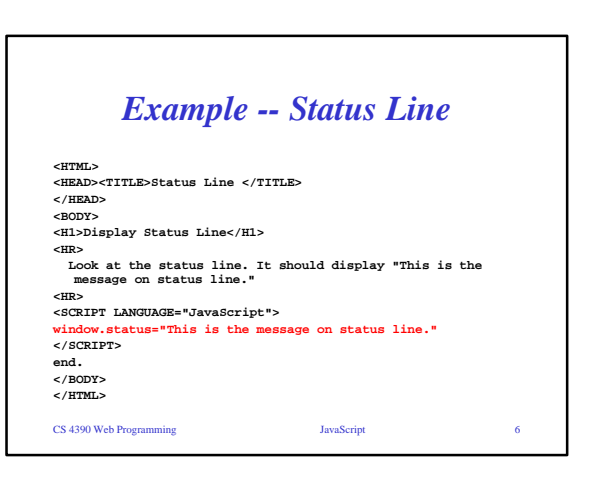

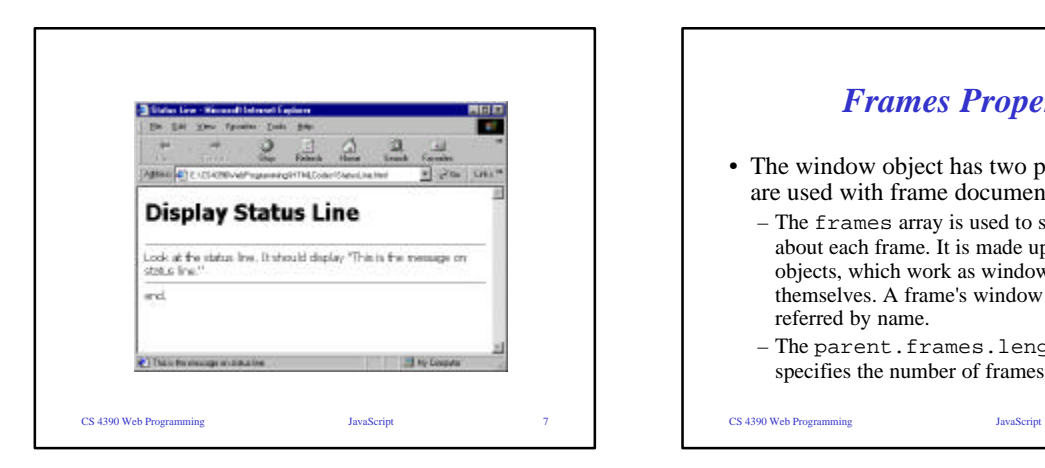

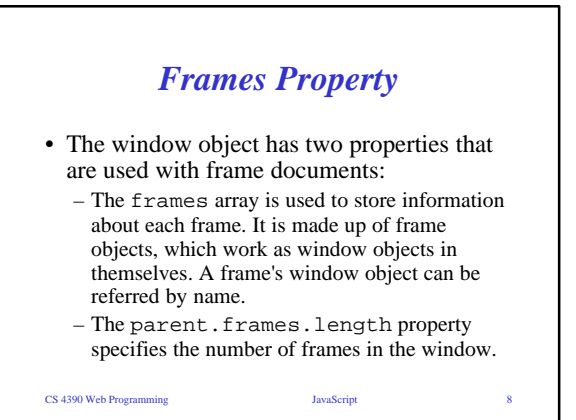

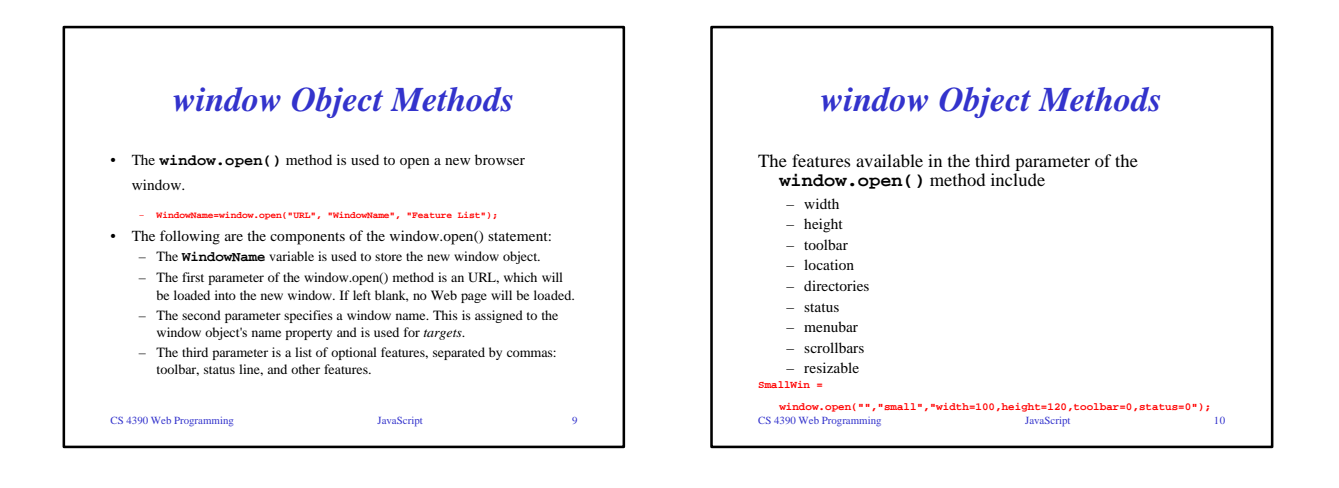

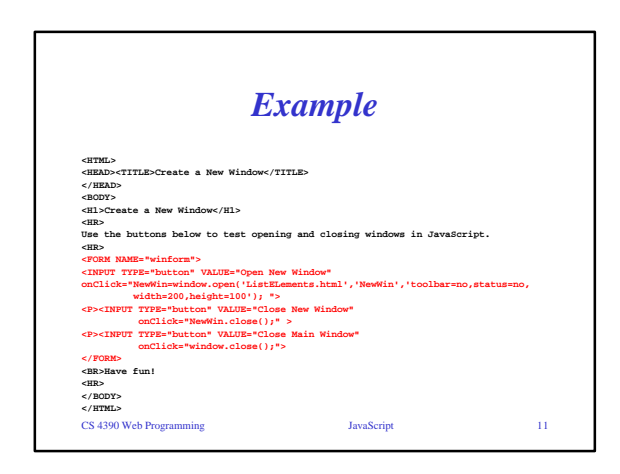

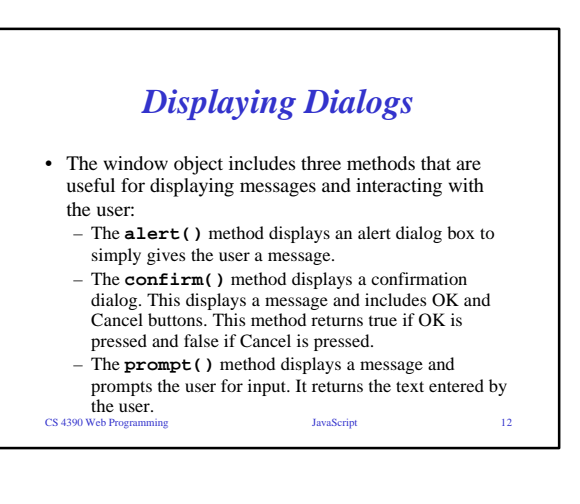

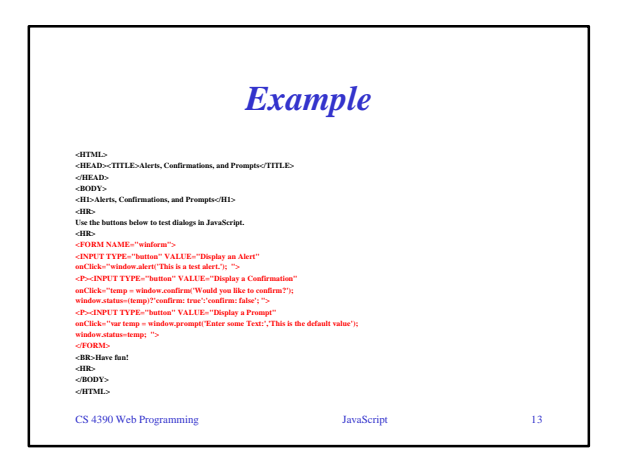

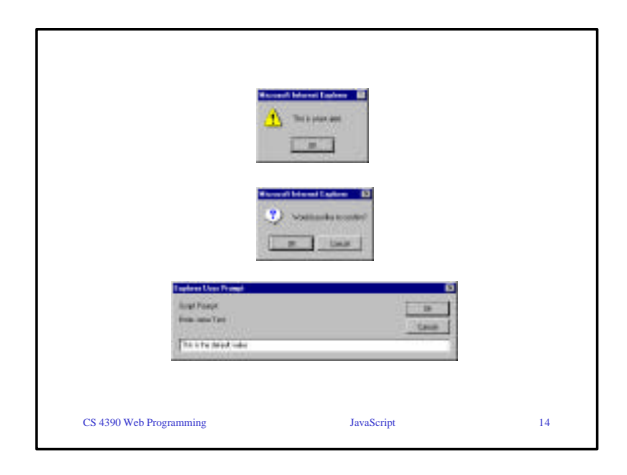

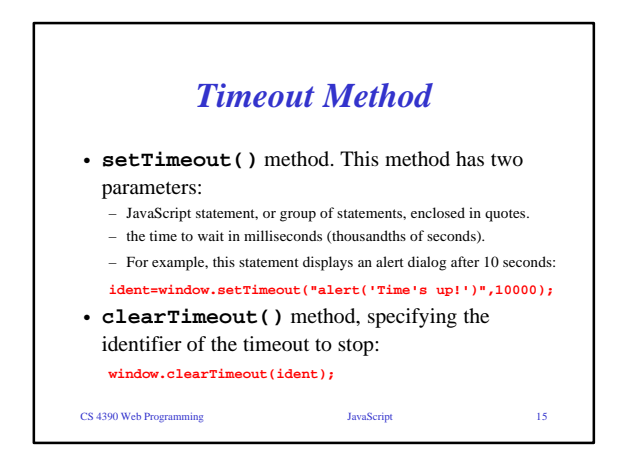

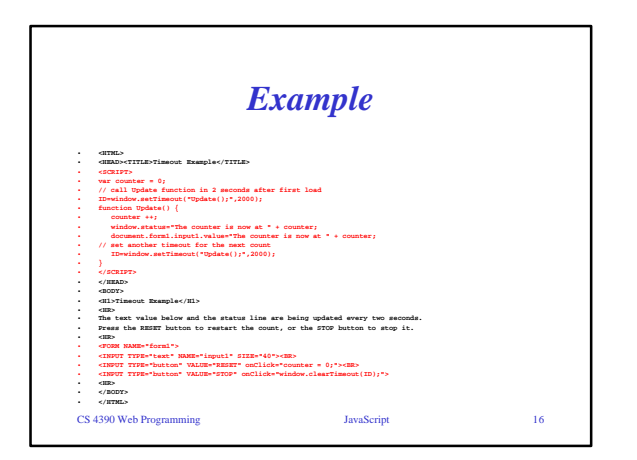

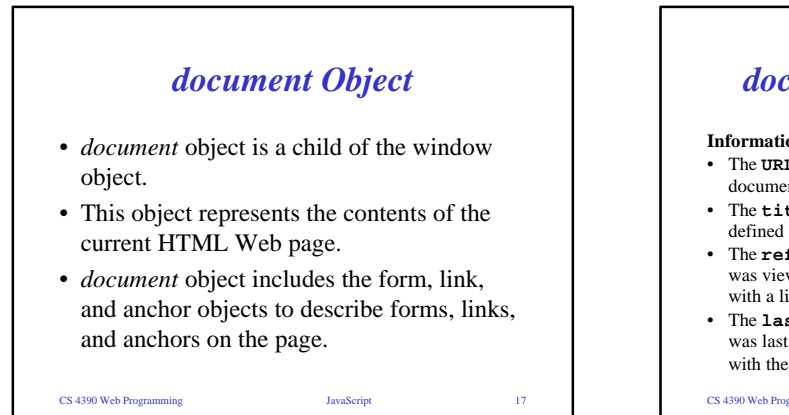

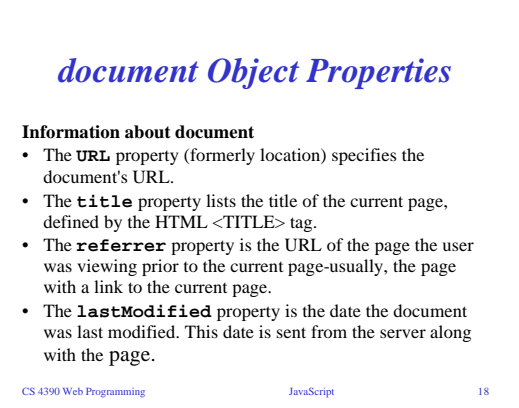

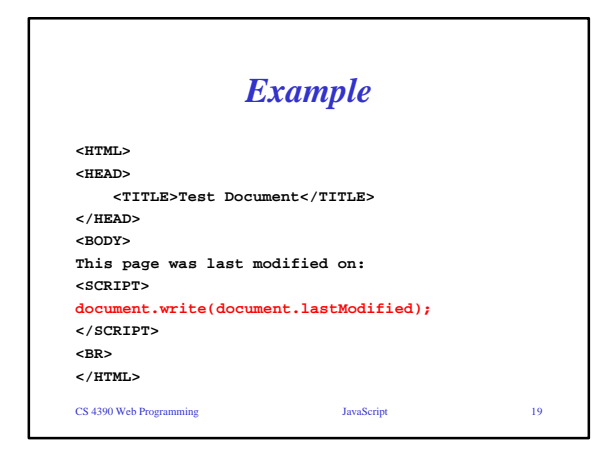

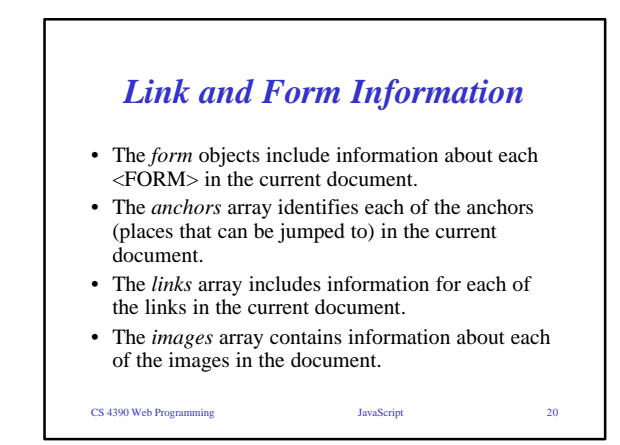

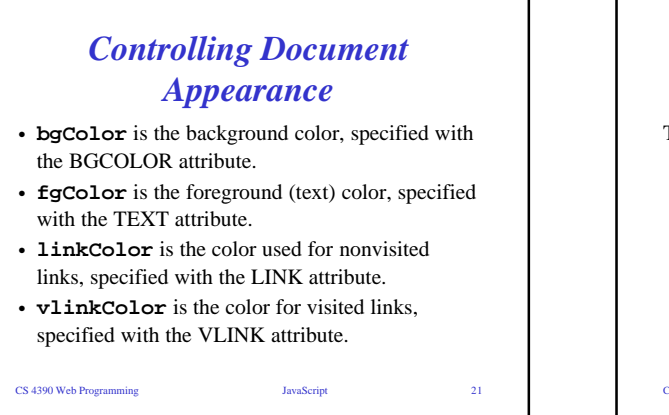

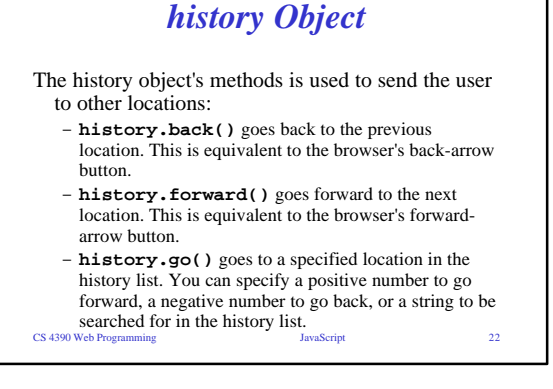

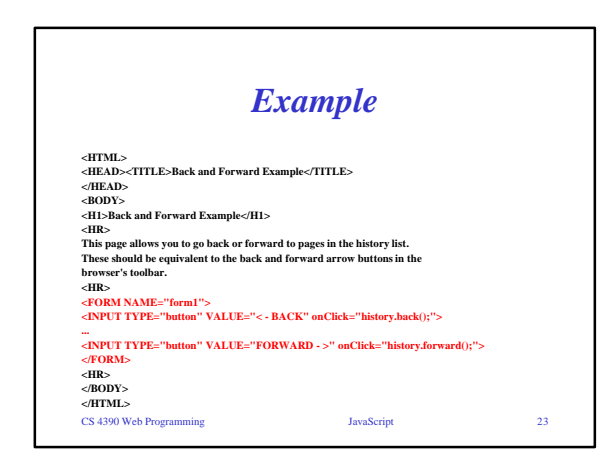

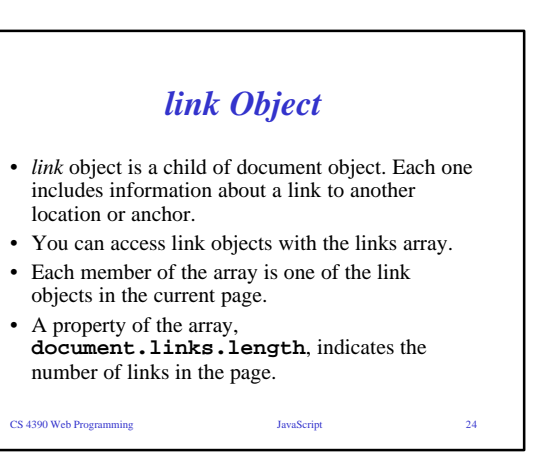

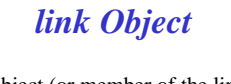

• Each link object (or member of the links array) has a list of properties defining the URL. These are the same properties as the location object, defined earlier in this chapter. You can refer to a property by indicating the link number and property name. For example, this statement assigns the variable link1 to the entire URL of the first link (index 0): **link1 = links[0].href;**

CS 4390 Web Programming JavaScript 25

## *link Object – Event Handlers*

- The **onMouseOver** event happens when the mouse pointer moves over the link's text.
- The **onClick** event happens when the user clicks on the link. **<a href="#" onClick="window.alert('This is a test.');">**

CS 4390 Web Programming JavaScript 26

**<a href="sound.wav" onClick="return window.confirm('play sound?');">**

CS 4390 Web Programming JavaScript 27 *anchor Object* • Each *anchor* object represents an anchor in the current document-a particular location that can be jumped to directly. • anchors can be accessed through an array: anchors. Each element of this array is an anchor object. • The **document.anchors.length** property gives the number of elements in the anchors array. CS 4390 Web Programming JavaScript 28 *form Objects* • *form* object represents an HTML form. There can be several form objects within a document. • Forms can be reference by name (specified with the NAME attribute in the <FORM> tag). • The form has many properties that are objects themselves: the *elements*, or components, of the form: text fields, buttons, and other objects that make up a form.